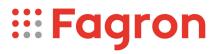

## **Certificate of Analysis**

| Productname:                        | Codeini phosphas hemihydr.(90) |  |
|-------------------------------------|--------------------------------|--|
| Number of analysis/Inspection Code: | 1 / KEUR-197317B               |  |
| Batchnumber:                        | 23A31-F01-384428               |  |
| Reference code / No.:               | 3960 / 5161122                 |  |
| Analysed according to:              | PHEUR11.0+                     |  |

| Tests                        | Requirement                                             | Result       | Unit | Standard remark |
|------------------------------|---------------------------------------------------------|--------------|------|-----------------|
|                              |                                                         |              |      |                 |
| Appearance                   | Fine, (almost) white powder or small colorless crystals | Conform      |      |                 |
| Particle size                | 97% < 90 μm                                             | Conform      |      |                 |
| Identification A             | Conform                                                 | Conform      |      | IR-spectrum     |
| Identification D             | 1,5 - 3,0                                               | 2,1          |      | Loss on drying  |
| Identification E             | Conform                                                 | Conform      |      | Phosphate       |
| рН                           | 4,0 - 5,0                                               | 4,4          |      | 4%m/V           |
| Specific optical rotation    | -10298                                                  | -99          |      | 2%m/V; dried    |
| Related substances           | Conform                                                 | Conform      |      | HPLC            |
| Impurity A                   | <=1,0                                                   | 0,3          | %    |                 |
| Impurity H                   | <=0,25                                                  | 0,08         | %    |                 |
| Impurity C                   | <=0,2                                                   | <0,05        | %    |                 |
| Impurity D                   | <=0,2                                                   | <0,05        | %    |                 |
| Impurity E                   | <=0,2                                                   | 0,1          | %    |                 |
| Impurity B                   | <=0,15                                                  | <0,05        | %    |                 |
| Impurity F                   | <=0,15                                                  | Not detected | %    |                 |
| Impurity G                   | <=0,15                                                  | Not detected | %    |                 |
| Impurity I                   | <=0,15                                                  | 0,08         | %    |                 |
| Unspecified impurities       | <=0,10                                                  | <0,05        | %    |                 |
| Total impurities             | <=1,5                                                   | 0,5          | %    |                 |
| Sulphates                    | <=0,1                                                   | <0,1         | %    |                 |
| Loss on drying               | 1,5 - 3,0                                               | 2,1          | %    | 105°C           |
| Metallic residues            | CHMP/ICH/353369/2013                                    | Conform      |      | Data producer   |
| Residual solvents            | CHMP/ICH/82260/2006                                     | Conform      |      |                 |
| Assay Codeini phosph. hemih. | 99,0 - 101,0                                            | 100,0        | %m/m | Dried           |
| TSE/BSE-statement:           | No contamination with TSE/BSE-risk materials            | Conform      |      | Data producer   |

pdfMachine A pdf writer that produces quality PDF files with ease!

Produce quality PDF files in seconds and preserve the integrity of your original documents. Compatible across nearly all Windows platforms, simply open the document you want to convert, click "print", select the "Broadgun pdfMachine printer" and that's it! Get yours now!

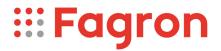

Analysis performed by the authorized laboratory Proxylabs.

:

Manufacturer / Country CEP : Saneca Pharmaceuticals a.s. / SK

Release: Anthony Amoureus Qualified Person

03/31/23

Expiration: 31-10-27

Conclusion: APPROVED

This document has been produced electronically from our quality system and is valid without signature.

## pdfMachine A pdf writer that produces quality PDF files with ease!

Produce quality PDF files in seconds and preserve the integrity of your original documents. Compatible across nearly all Windows platforms, simply open the document you want to convert, click "print", select the "Broadgun pdfMachine printer" and that's it! Get yours now!